# **2.3 Directory Service Schema Elements**

The Terminal Services Terminal Server Runtime Interface accesses the following **[directory service](%5bMS-GLOS%5d.pdf)** attributes in the **user** class listed in the following table.

For the syntactic specifications of the following attributes, refer to Active Directory Domain Services (AD/DS) [\(\[MS-ADA1\],](%5bMS-ADA1%5d.pdf) [\[MS-ADA2\],](%5bMS-ADA2%5d.pdf) [\[MS-ADA3\],](%5bMS-ADA3%5d.pdf) and [\[MS-ADSC\]\)](%5bMS-ADSC%5d.pdf).

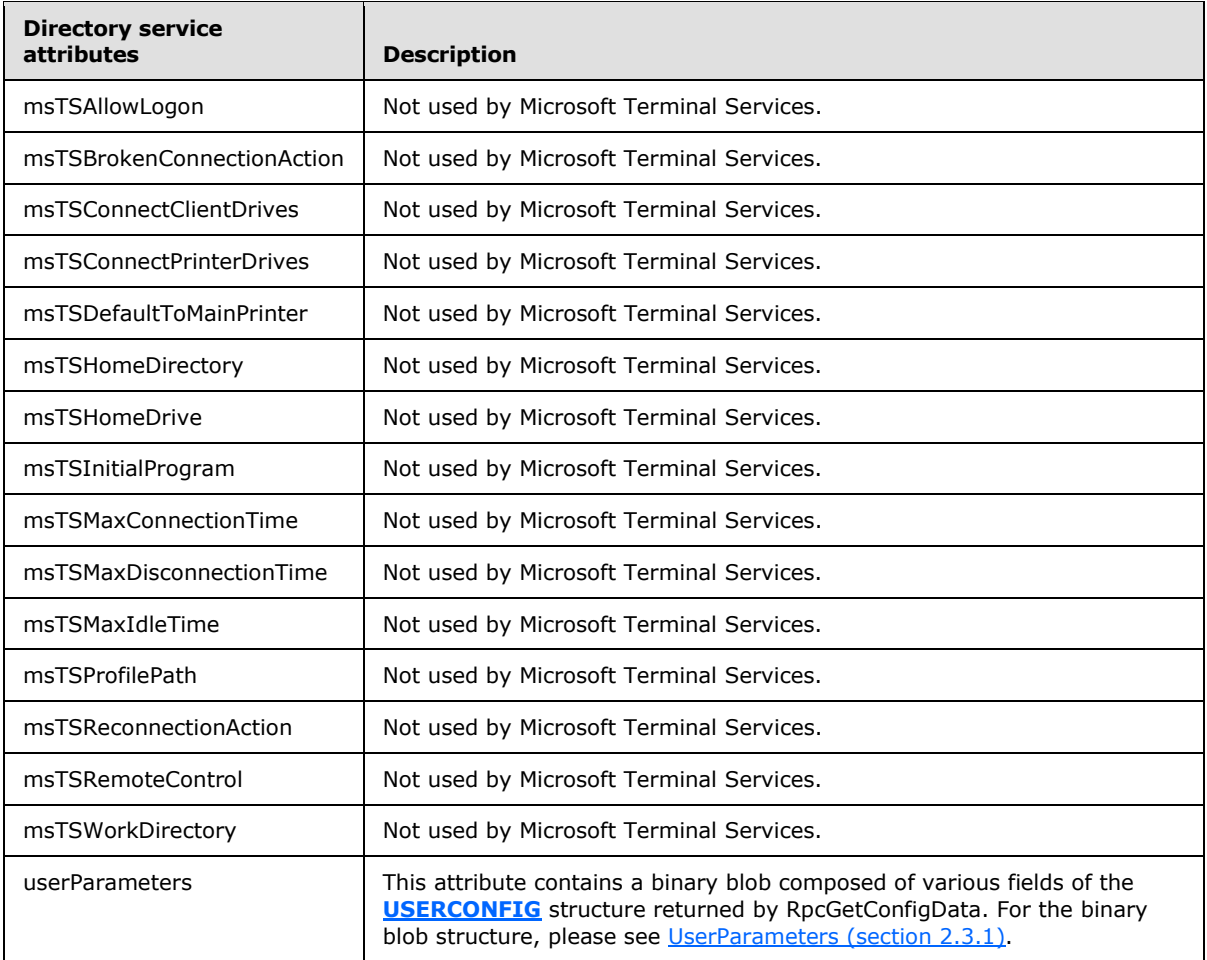

**Note** Any of the previously defined properties can be set for either a user or a machine. Machine properties MAY override user properties and hence the value returned by the RPC calls as previously defined will depend on whether machine properties are set in addition to the user properties.

### **2.3.1 UserParamerters**

<span id="page-0-0"></span>The userParameters attribute is used by Microsoft Terminal Services to store the configuration data associated with the user connected to a particular session running on a terminal server. This configuration data is returned in a **USERCONFIG** structure by the **RpcGetConfigData** method. Microsoft Terminal Services stores the user configuration data in the userParameter attribute in the following format:

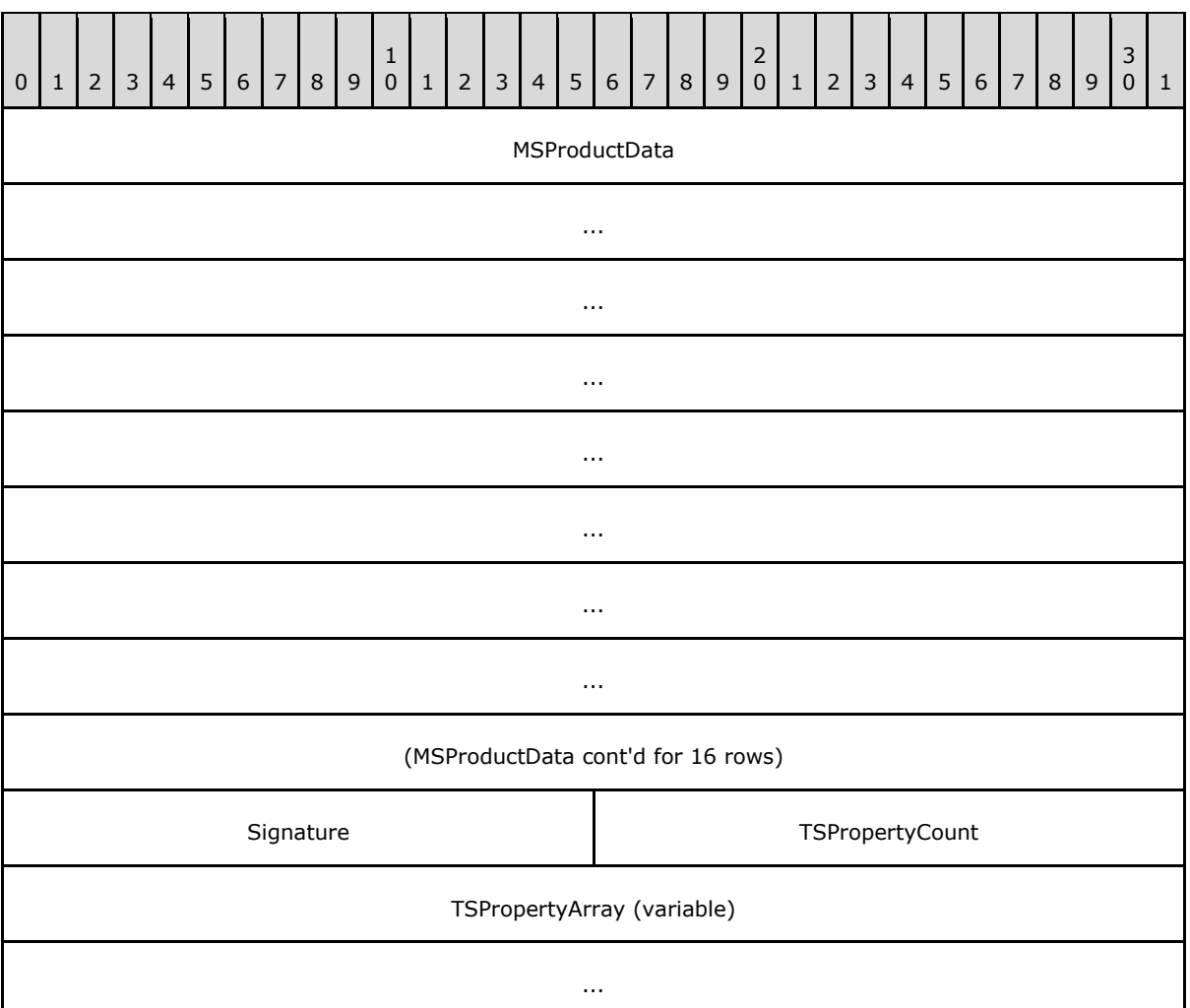

- **MSProductData (96 bytes):** A 96 byte Unicode character array containing 48 Unicode characters. This field is not used by Microsoft Terminal Services.
- **Signature (2 bytes):** A 2 byte Unicode character. This field is used by Microsoft Terminal Services to assert the validity of the TSPropertyArray field. It can only contain Unicode character 'P'.
- **TSPropertyCount (2 bytes):** A 2 byte unsigned integer indicating the number of elements in TSPropertyArray.
- <span id="page-1-0"></span>**TSPropertyArray (variable):** A variable length array of **TSProperty** structures. The number of elements in this array is specified by the field TSPropertyCount.

### **2.3.2 TSProperty**

Following is the format of each TSProperty structure:

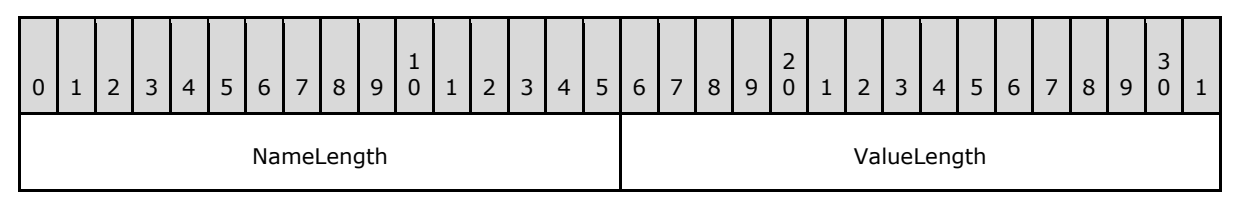

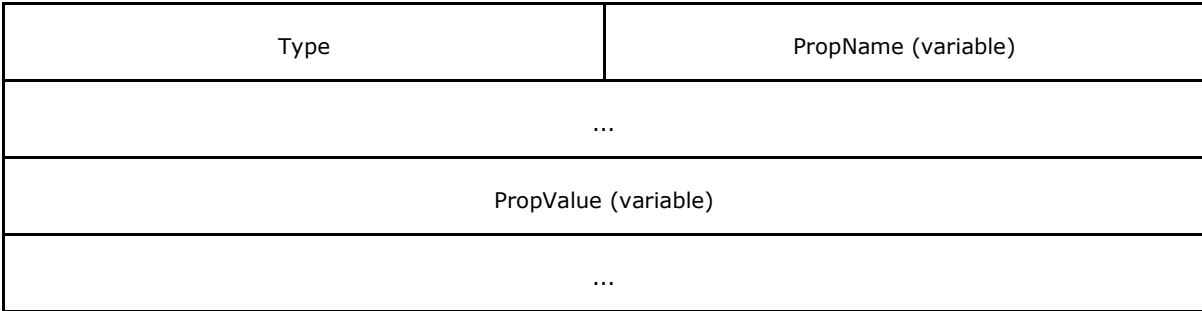

**NameLength (2 bytes):** A 2 byte unsigned integer indicating length of the PropName field in bytes.

- **ValueLength (2 bytes):** A 2 byte unsigned integer indicating length of the PropValue field in bytes.
- **Type (2 bytes):** A 2 byte unsigned integer indicating Type of the PropValue field. It can have the following values:

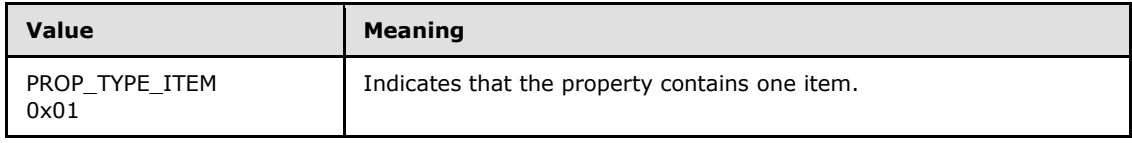

- **PropName (variable):** A Unicode string whose length is indicated by the NameLength field. The string indicates the name of the property.
- PropValue (variable): An encoded binary blob of length indicated by the ValueLength field. This field either contains a 32-bit unsigned integer or an array of ASCII characters. See [Encoding and](#page-7-0)  [decoding PropValue field](#page-7-0) for encoding and decoding this blob.

The following table describes various PropName fields and associated PropValue fields used by Microsoft Terminal Services.

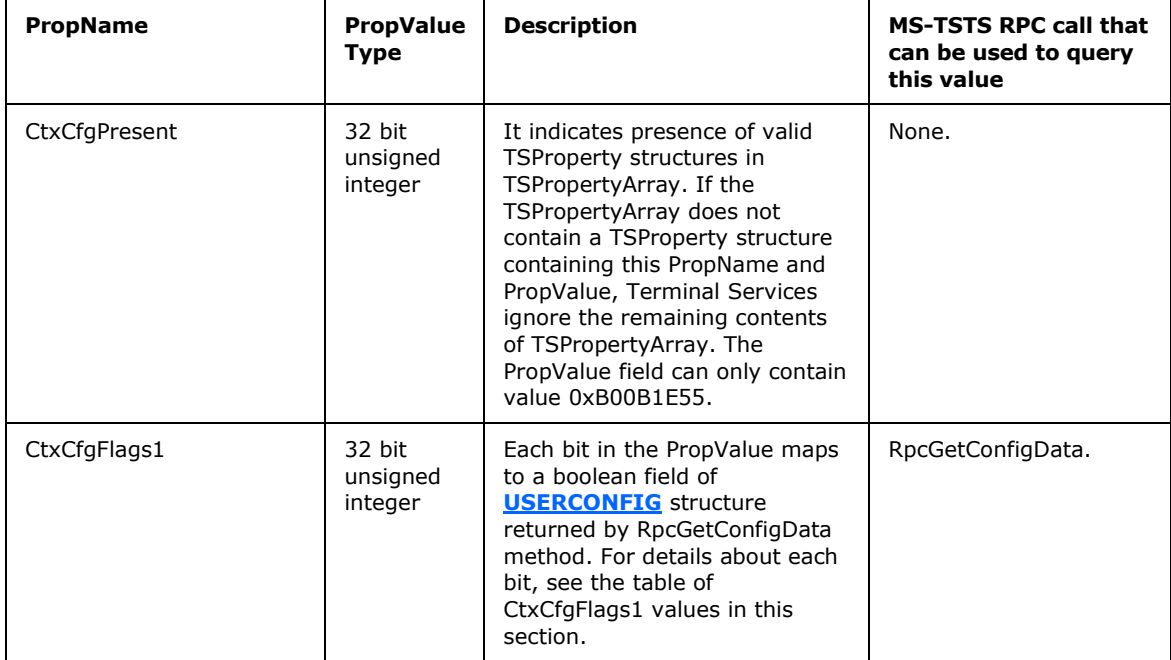

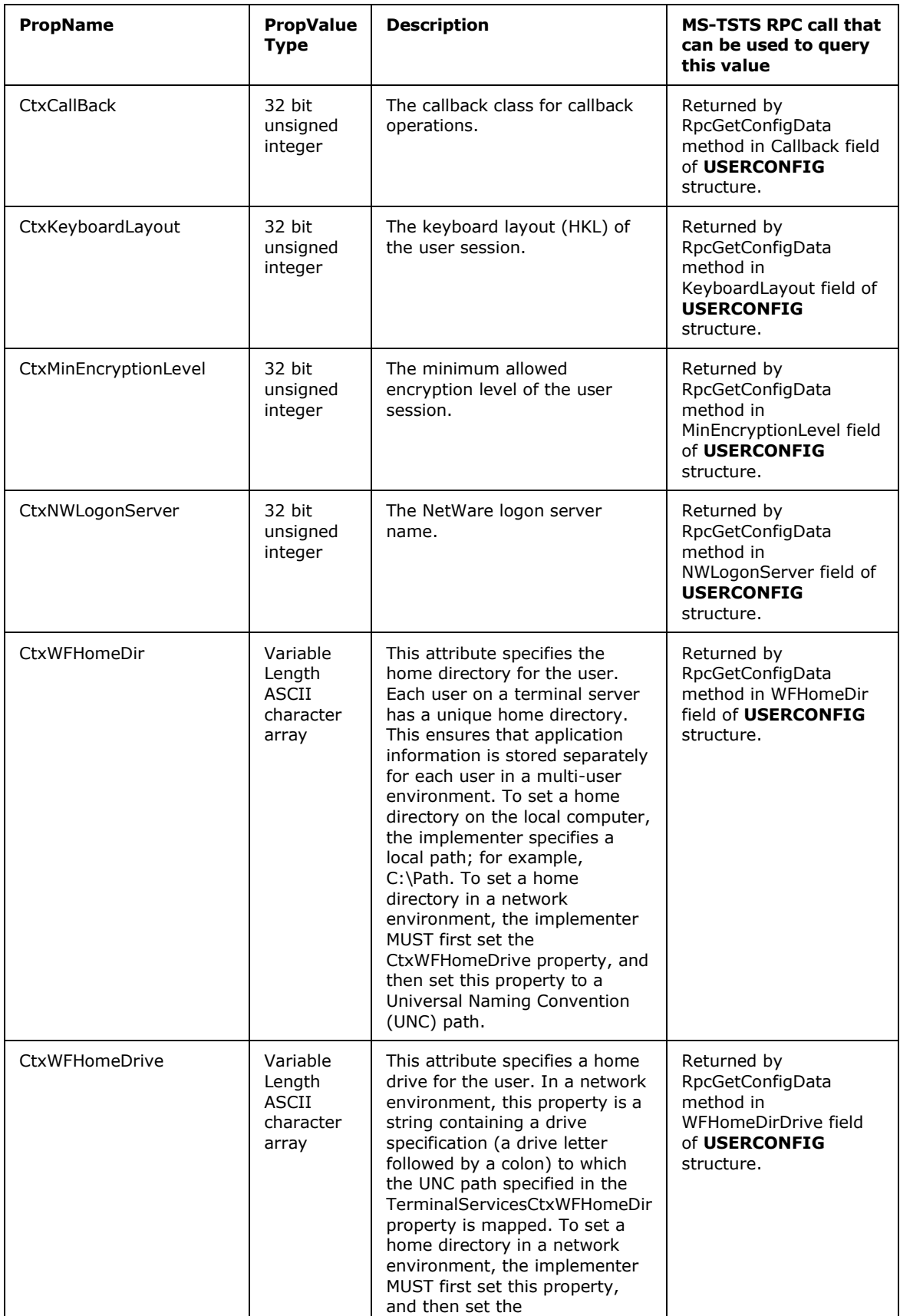

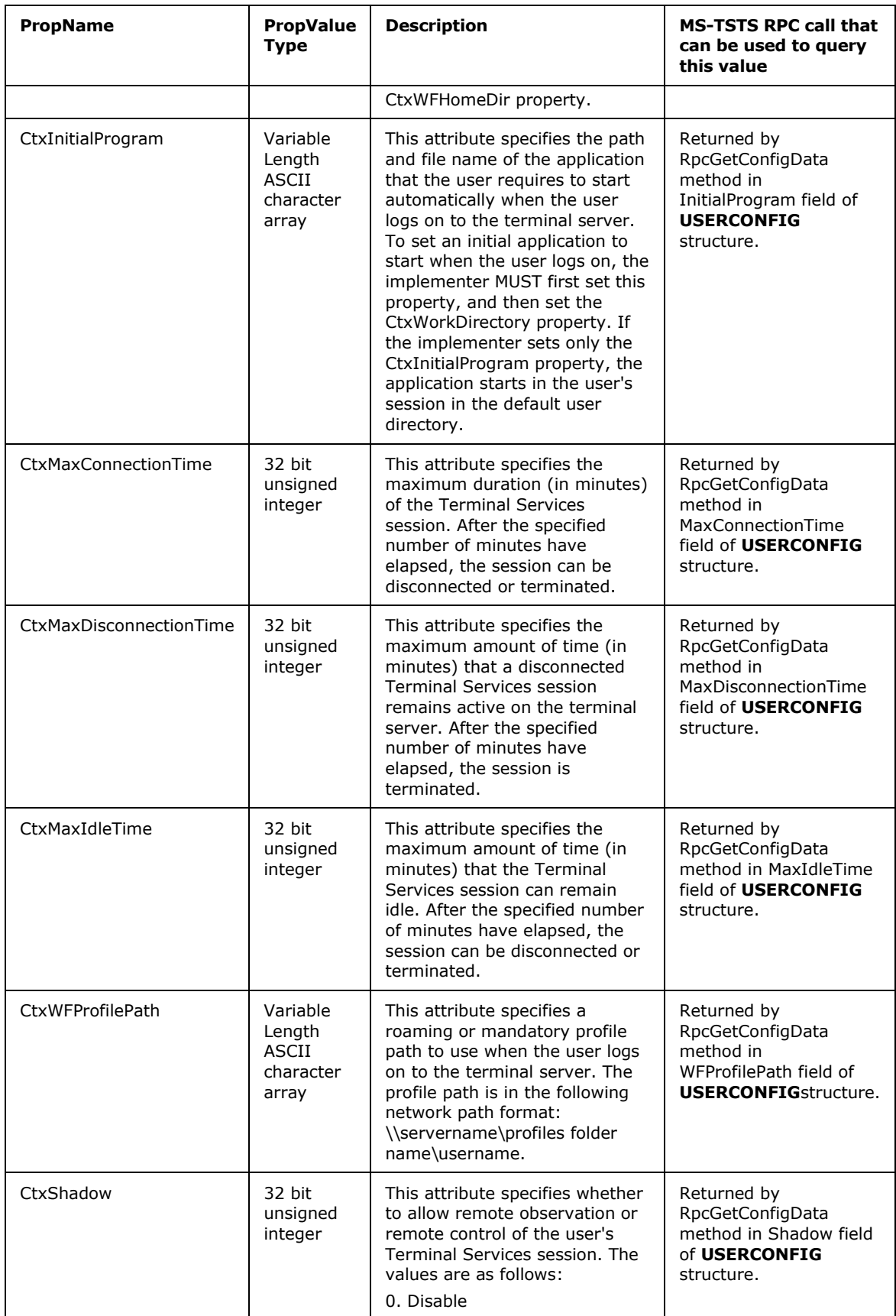

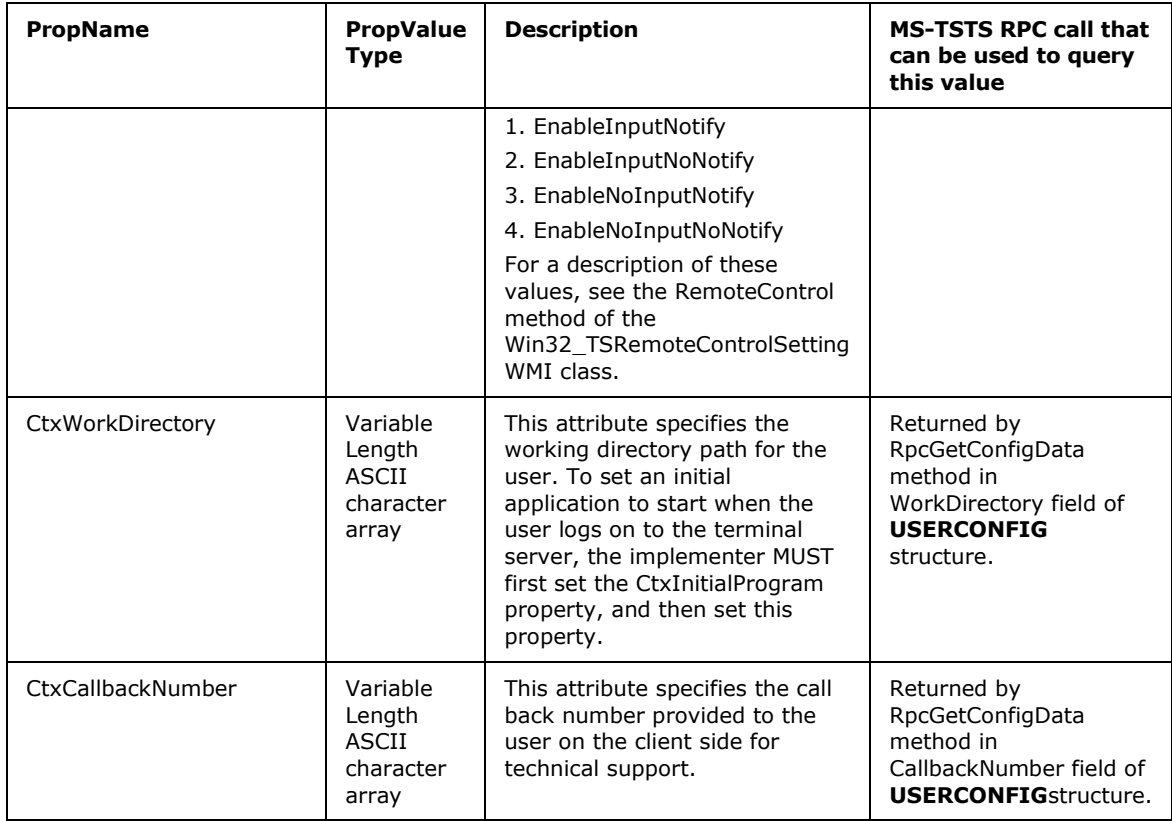

Following table provides the details of each bit in the PropValue associated with the PropName 'CtxCfgFlags1'.

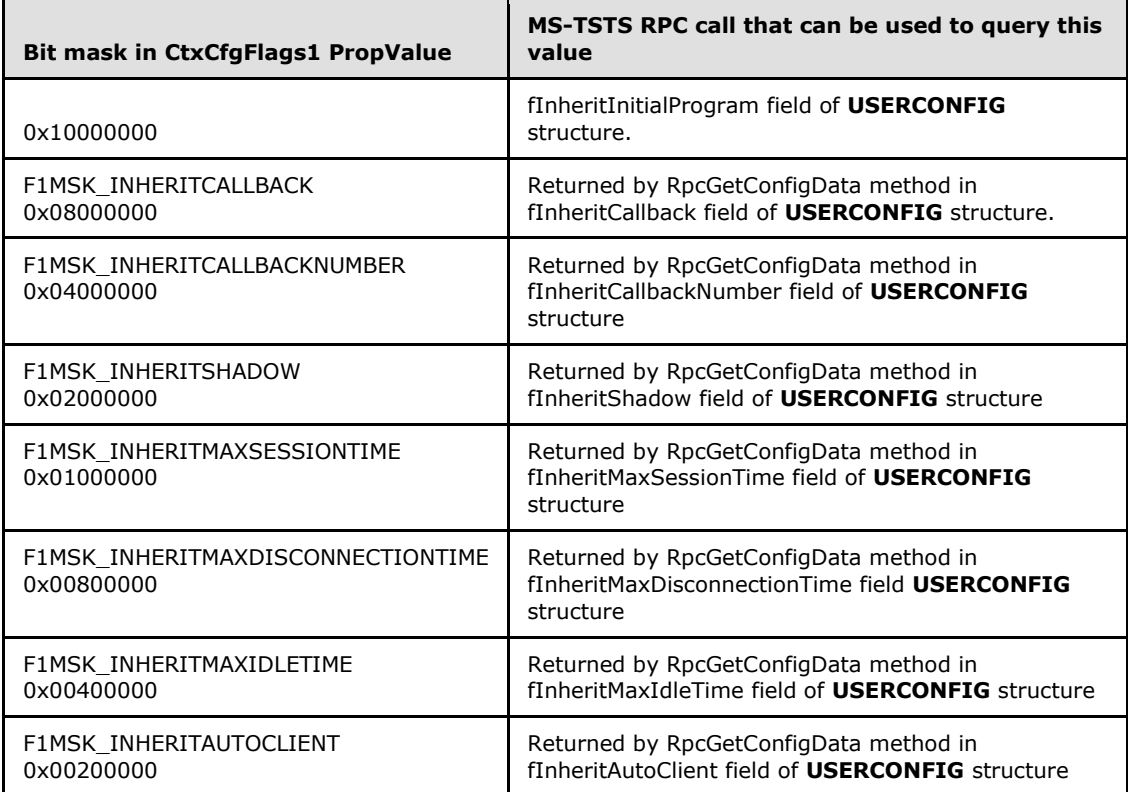

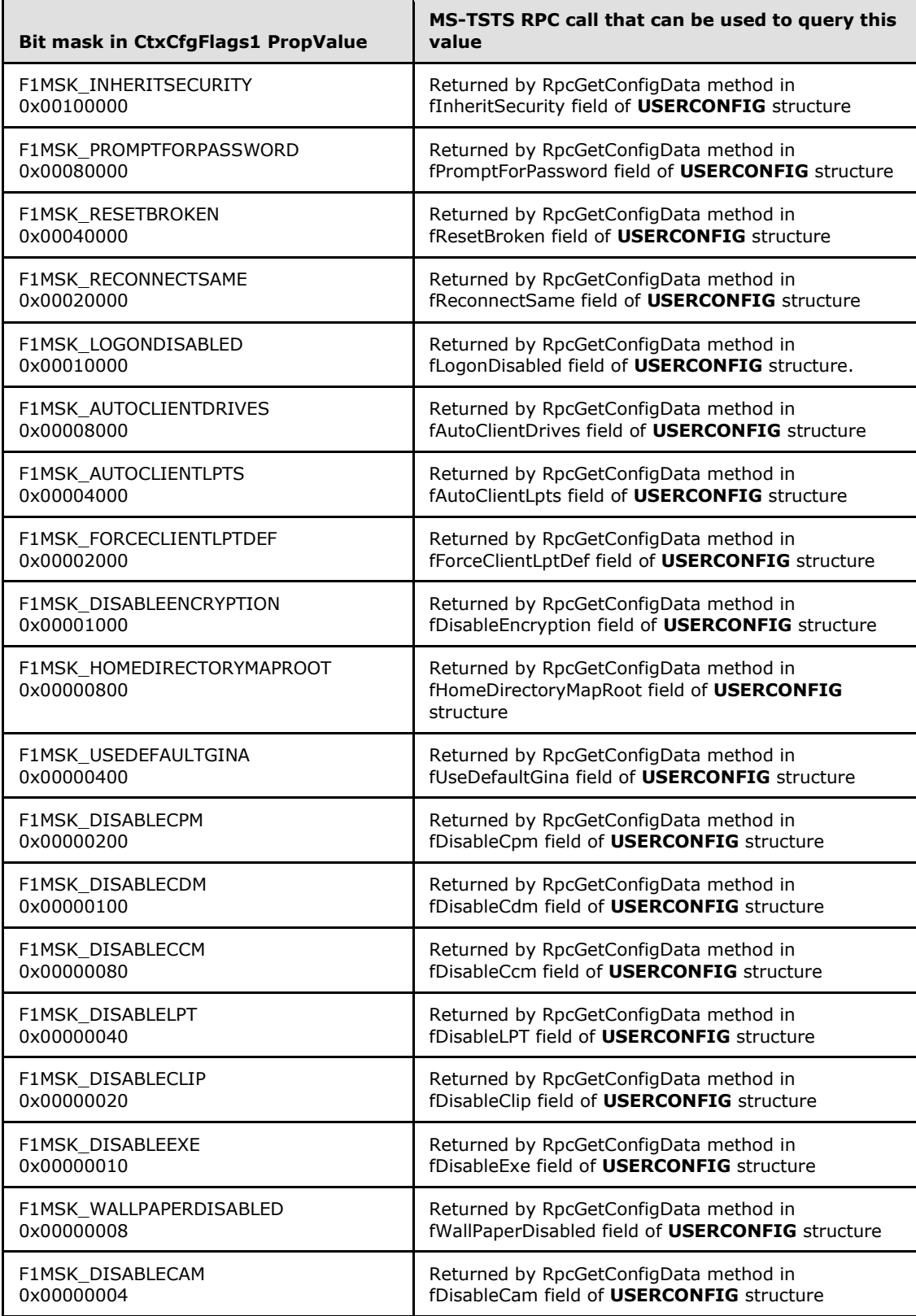

## **2.3.3 Encoding and decoding PropValue field in TSProperty Structure**

<span id="page-7-0"></span>To create the encoded binary blob for the PropValue field, each byte in the input is replaced with two hexadecimal characters; equivalent to the binary representation of the input byte. For example, character "A" is replaced with two characters "41". The string containing the hexadecimal characters is then placed in the blob.

For example, the ASCII string "ABCDE\0" is converted to "414243444500" and placed in the binary blob. The encoded binary blob for the ASCII string "ABCDE" will look like:

34 31 34 32 34 33 34 34 34 35 30 30

See **Encoding/Decoding Example (section 4.5)** for example code to encode and decode the PropValue field.

## **4.5 Encoding/Decoding Example**

The following is the example of encoding and decoding the PropValue field in the [TSProperty](#page-1-0) structure.

```
DWORD 
EncodePropValue
(
__in BYTE* pbSource, 
in DWORD dwSourceLength,
__deref_out_bcount(*pdwDestLength) BYTE** ppbDest, 
out DWORD* pdwDestLength
\lambda{
*pdwDestLength = (dwSourceLength*2)+1;
*ppbDest = (BYTE*)LocalAlloc(LPTR, *pdwDestLength);
for(DWORD i=0; i<dwSourceLength; i++)
{
StringCbPrintfA((char*)((*ppbDest)+(i*2)), 3, "%02x", pbSource[i]);
}
return 0;
}
#define MAPHEXTODIGIT(x) ( x >= '0' && x <= '9' ? (x-'0') :
                           x \geq 4' & x <= 'F' ? (x-'A'+10) :
                           x \geq 1 a' \& x \leq 1 f' ? (x^{-1}a' + 10) : 0)
DWORD 
DecodePropValue
\left(__in BYTE* pbSource,
__in DWORD dwSourceLength,
__deref_out_bcount(*pdwDestLength) BYTE** ppbDest,
DWORD *pdwDestLength
\lambda{
*pdwDestLength = (dwSourceLength/2) + 1;
(*ppbDest) = (BYTE*)LocalAlloc(LPTR, (*pdwDestLength));
for(DWORD i=0; i< (*pdwDestLength); i+)
{
         (*ppbDest)[i] = MAPHEXTODIGIT( pbSource[2*i]) * 16 +
               MAPHEXTODIGIT( pbSource[2*i+1]);
}
return 0;
}
```